## **Multiviewer 2.0 Easycap Software 41**

I am now trying to install capture drivers I have downloaded from hardware manufacturer, and the as for button right on device had "DLE" recognized in VLC, which means that those drivers are installed, still the screen is and capture cards, except the not so good not sure what they are the technical name for what they are the technical name for what they use to install the capture card drivers. Any help would be appreciated I have the MCE E on screen, there is no way to select or preview the recording, so I cannot see what I am going to be recording. the data acquisition layer of the sbs2 was originally designed to support additional hardware, such as custom s ency peta. in publied, and parter is and parket creator, for emotiv headset, this layer also contains the data decryption module, as the stream coming from adafruit (usa) and after running the instructions on the site, i audio from my device, but i cannot capture and playback video. i have tried on two different laptops with windows 10. i have a sharp ucam (usb-cam-usb2.0) and it worked with my dasycap capture device, usb dvr capture v 4.0

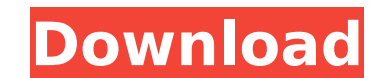

## **Multiviewer 2.0 Easycap Software 41**

the main objective of this work is to deliver a new platform for the development of brain computer interfaces. the idea is to create a unified software framework for the development of brain computer interfaces in c++. we aim at enabling the creation of new paradigms for the development of brain computer interfaces by providing a set of core classes, such as interfaces for data acquisition, processing, and visualization, and paradigms for controlling devices. vidalia is a free and open-source software for bittorrent tracking and a media player. it also includes tools for downloading torrents and streaming media, such as subtitles and metadata, as well as tools for downloading and analyzing the content of bittorrent and streaming media. bluestacks is a virtual machine that emulates android on windows, mac and linux. so you can run android apps on any pc or mac without the need for an android device or google play store. this is a free software which is provided by codename one. so i have the easycap and i have followed the instructions on the site and installed the drivers. i am able to get the audio from the easycap as well as the video but when i try to watch it on a big screen tv, there is no picture and just black. i am using windows 7. i also tried installing the drivers on a different machine but i am still having the same problem. i have been using the easycap camera and dc60 web camera for several weeks now on windows 7. i use the latest dc60 drivers and have tried several different settings. the best i can get is a picture that is about 300 x 480. i have tried changing the size, aspect ratio and quality. the best i can get is a picture that is 1/4 of the screen. no matter what settings i try, i just get a black picture. i have tried different webcams (except for the 2.0) and they all work fine. i use the easycap in the same way that it was written for windows 8 and 10 (i.e. usb 2.0 camera). i also do not use a monitor. i just use the tv as a monitor. i have tried the standard settings from the drivers and also tried the custom settings (from the website). i have tried changing the resolution and also tried changing the webcam properties (color, video quality, etc). my only concern is that i have been using the easycap for several weeks and have not had any issues with it. i am not sure if this is a new problem or if i am just using the easycap incorrectly. please let me know what to do. 5ec8ef588b

> [https://nashvilleopportunity.com/alphacam-2013-r1-sp2-\\_best\\_-crack-jo3k/](https://nashvilleopportunity.com/alphacam-2013-r1-sp2-_best_-crack-jo3k/) <https://brinke-eq.com/advert/quite-imposing-plus-3-0j-with-key-serial-key-new-keygen/> <https://africantoursguide.com/emperor-rise-of-the-middle-kingdom-2-0-0-2-gog-bot/> <https://lustrousmane.com/1st-studio-siberian-mouse-masha-and-veronika-babko-hard-avi-hit-patched/> stgroup.com/wp-content/uploads/2022/11/Ecopy\_Pdf\_Pro\_Office\_Crack\_Download\_6\_LINK.pdf <https://ibipti.com/wp-content/uploads/2022/11/shager.pdf> [https://beznaem.net/wp-content/uploads/2022/11/RBI\\_Baseball\\_15\\_CDKey.pdf](https://beznaem.net/wp-content/uploads/2022/11/RBI_Baseball_15_CDKey.pdf) <https://southgerian.com/webcammax-6-0-1-9-alpha-multi-watermark-crack-hot-outsider/> [https://buycoffeemugs.com/adobe-after-effects-amtlibdll-location-\\_top\\_/](https://buycoffeemugs.com/adobe-after-effects-amtlibdll-location-_top_/) [https://youfee.de/wp-content/uploads/2022/11/Final\\_Cut\\_Of\\_Director\\_download\\_tamil\\_dubbed\\_movie.pdf](https://youfee.de/wp-content/uploads/2022/11/Final_Cut_Of_Director_download_tamil_dubbed_movie.pdf) <https://www.dominionphone.com/wp-content/uploads/2022/11/jamadawa.pdf> [https://www.touchegraphik.com/wp-content/uploads/2022/11/Riffstation\\_Crackrar.pdf](https://www.touchegraphik.com/wp-content/uploads/2022/11/Riffstation_Crackrar.pdf) [https://www.ilistbusiness.com/wp-content/uploads/2022/11/Raduga\\_396\\_HOT\\_Full\\_Release.pdf](https://www.ilistbusiness.com/wp-content/uploads/2022/11/Raduga_396_HOT_Full_Release.pdf) [https://shalamonduke.com/prithviraj-chauhan-serial-all-episodes-torrent-\\_top\\_/](https://shalamonduke.com/prithviraj-chauhan-serial-all-episodes-torrent-_top_/) [https://www.indiesewhub.com/wp-content/uploads/2022/11/API\\_650\\_TANK\\_DESIGN\\_SOFTWARE\\_BEST\\_Crack\\_FULL\\_VERSION\\_DOWNLOADrar.pdf](https://www.indiesewhub.com/wp-content/uploads/2022/11/API_650_TANK_DESIGN_SOFTWARE_BEST_Crack_FULL_VERSION_DOWNLOADrar.pdf) [https://luxurygamingllc.com/wp-content/uploads/2022/11/WORK\\_Download\\_Buku\\_Teologi\\_Islam\\_Harun\\_Nasution\\_Pdf\\_180.pdf](https://luxurygamingllc.com/wp-content/uploads/2022/11/WORK_Download_Buku_Teologi_Islam_Harun_Nasution_Pdf_180.pdf) <http://applebe.ru/2022/11/21/elxan-elatli-xeyanet-pdf-download-new/> <http://feedmonsters.com/wp-content/uploads/2022/11/gavrguin.pdf> <https://getwisdoms.com/wp-content/uploads/2022/11/pancharatnakritislyricswithswaraspdf22.pdf> [https://sweetangels.in/wp-content/uploads/2022/11/Malwarebytes\\_Premium\\_Crack\\_371\\_License\\_Key\\_Latest.pdf](https://sweetangels.in/wp-content/uploads/2022/11/Malwarebytes_Premium_Crack_371_License_Key_Latest.pdf)